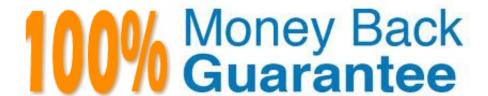

Vendor: SAP

Exam Code:C\_TS4CO\_2020

**Exam Name:** SAP Certified Application Associate - SAP S/4HANA for Management Accounting (SAP S/4HANA 2020)

Version: Demo

### **QUESTION 1**

Which parameters are controlled by the costing type in a costing variant? Note: There are 2 correct answers to this question.

- A. Save with date key
- B. Price updates
- C. Costing sheet
- D. Price for materials

Correct Answer: AB

#### **QUESTION 2**

What do you need to setup in order to bring the values incoming sales orders into account- based Profitability Analysis?

- A. A multi-valuation ledger
- B. A new standard G/L ledger with exclusive usage of "Prediction"
- C. An extension ledger of type "Simulation"
- D. An extension ledger of type "Prediction and Commitment"

Correct Answer: D

#### **QUESTION 3**

You use a production order with Product Cost by Period and you entered a results analysis key and variance key. How does the system calculate variances in Product Cost by Period?

- A. Variances = Target costs Delivery value
- B. Variances = Target costs Delivery value WIP
- C. Variances = Actual costs Delivery value WIP
- D. Variances = Actual costs Delivery value

Correct Answer: C

### **QUESTION 4**

Which processes split costs into their primary cost components? Note: There are 2 correct answers to this question.

A. Execution of the assessment cycles

- B. Business process price calculation
- C. Settlement of internal orders
- D. Cost center/activity type price calculation

Correct Answer: BD

#### **QUESTION 5**

Which scenarios can be covered by one single costing run? Note: There are 2 correct answers to this question.

- A. Inventory cost estimate of all the materials in one plant
- B. Standard cost estimate of all the materials in all plants of a controlling area
- C. Current cost estimate of all the materials in all controlling area
- D. Product cost collector cost estimate in one plant

Correct Answer: AD

# **QUESTION 6**

To which object do you assign a costing sheet?

- A. Valuation variant
- B. Transfer control
- C. Cost component structure
- D. Costing variant

Correct Answer: A

### **QUESTION 7**

How do you maintain number range intervals in Controlling?

- A. By account type
- B. By cost element category
- C. By business transactions
- D. By document type

Correct Answer: C

#### **QUESTION 8**

You want to use template to consider overhead during product costing. How do you assign the template to your material?

- A. Using an overhead group and an overhead key
- B. Using a profit center and an overhead key
- C. Using an origin group and an overhead group
- D. Using a special procurement type and an overhead group

Correct Answer: A

#### **QUESTION 9**

What master data objects can you set up using time-based fields? Note: There are 2 correct answers to this question.

- A. Cost centers
- B. Statistical key figures
- C. Activity type
- D. Cost element

Correct Answer: AC

### **QUESTION 10**

Why would you use manual cost allocation in Controlling? Note: There are 2 correct answers to this question.

- A. To run simple allocations of actual data
- B. To run simple allocations of plan data
- C. To correct secondary postings
- D. To allocate costs using an allocation cycle

Correct Answer: AC

## **QUESTION 11**

Which of the following values can be calculated using result analysis? Note: There are 3 correct answers to this question.

- A. Cost of sales
- B. Reserves for unrealized costs

- C. Cost of goods manufactured
- D. Gross margin
- E. Work in progress

Correct Answer: ABE

### **QUESTION 12**

Which of the following statements best describe Product Cost by Period? Note: There are 2 correct answers to this question.

- A. It is used when periodic costs outweigh daily postings.
- B. It is used to analyze work in process (WIP) based on actual costs.
- C. It is used when the focus of controlling is on a stable and continuous production process.
- D. It is used in conjunction with a product cost collector.

Correct Answer: CD